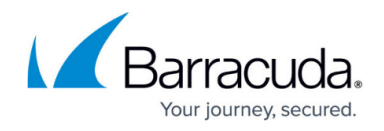

# **ktinactrl**

<https://campus.barracuda.com/doc/73719753/>

Use the ktinactrl command to manage and configure VPN (TINA) tunnel traffic.

# **Options**

You can use the following options with the ktinactrl command:

## *start*

Loads the ktina module.

#### *stop*

Stops the ktina module. Also shuts down tunnels and personal networks.

### *tunnel*

Opens the directory for tunnel operations. You can use the following commands with ktinactrl tunnel:

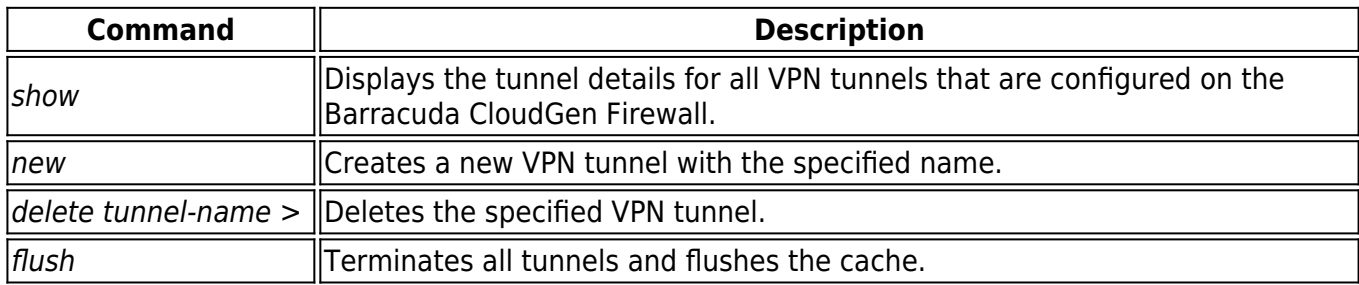

#### *transport*

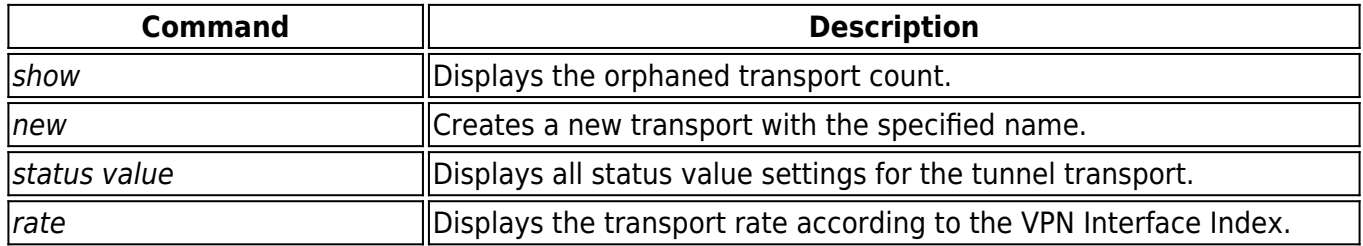

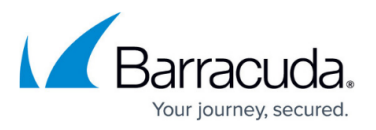

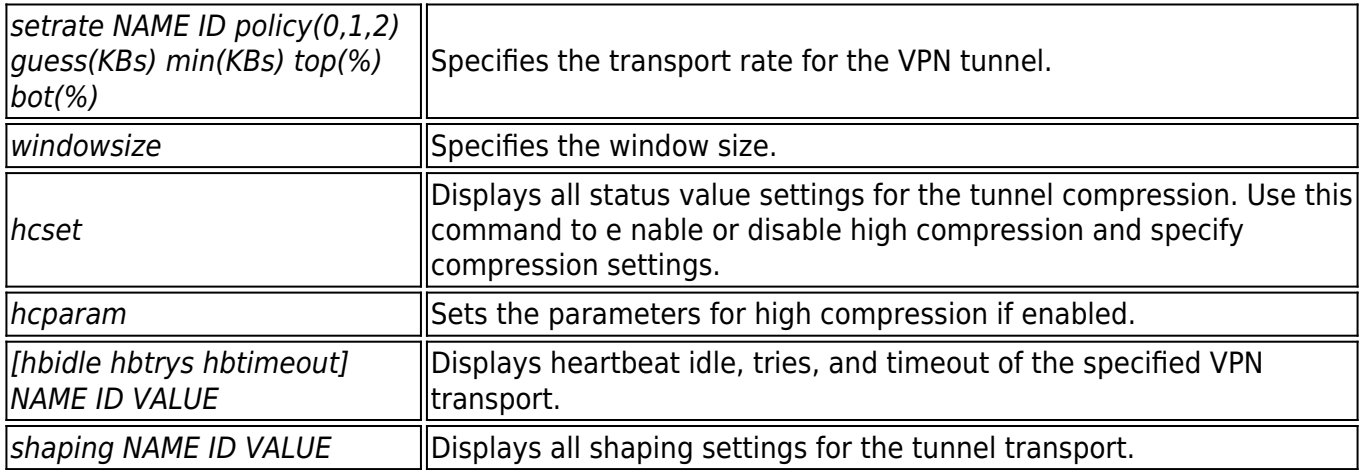

#### *spi*

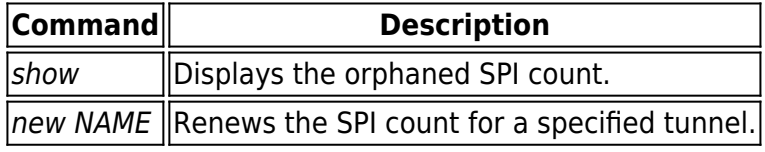

#### *route*

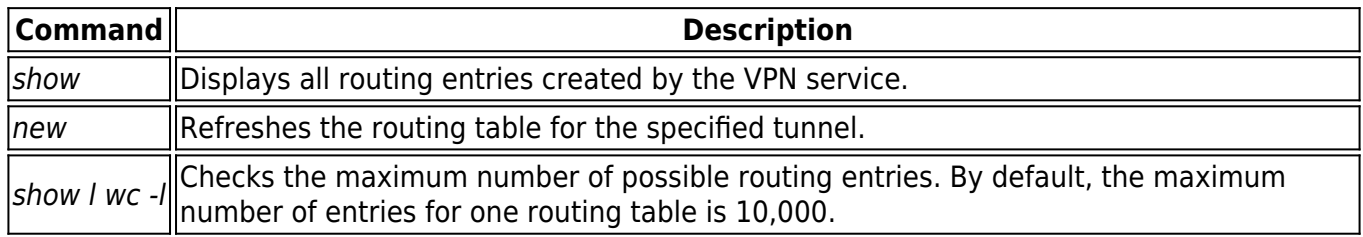

## *lookup*

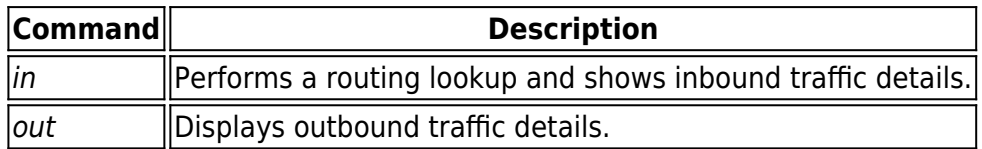

#### *meth*

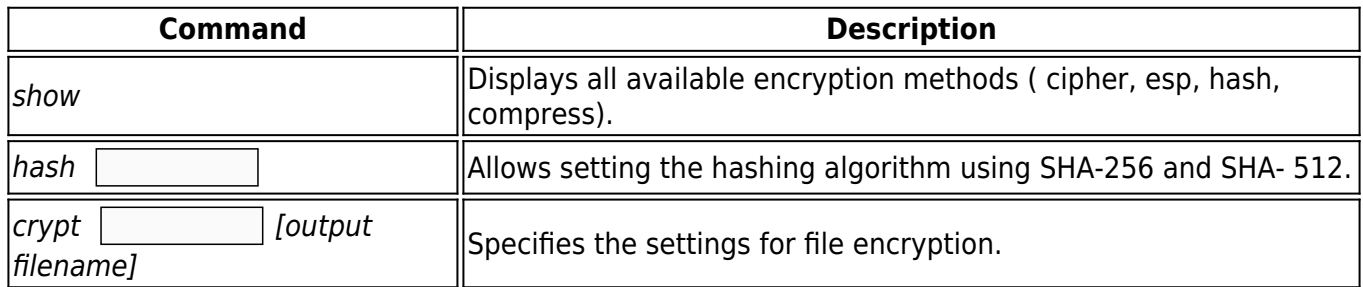

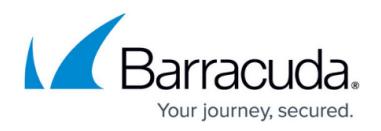

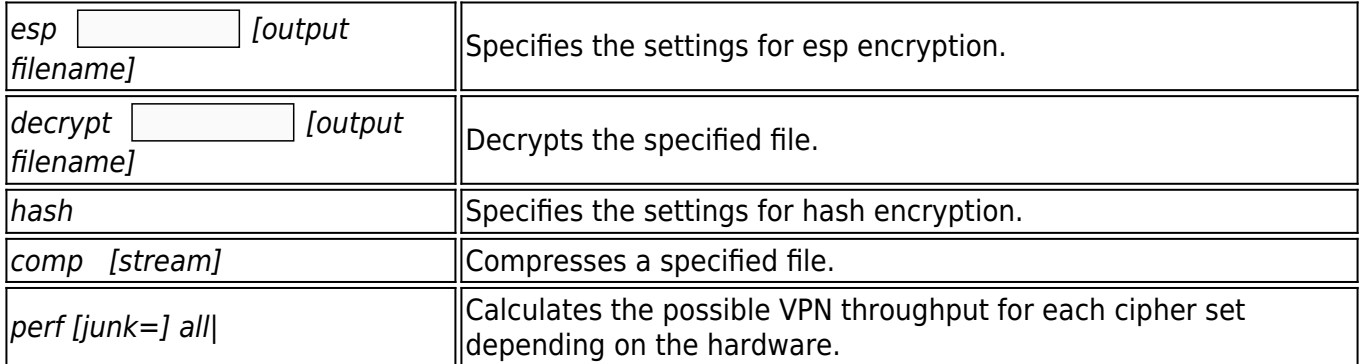

# *udp*

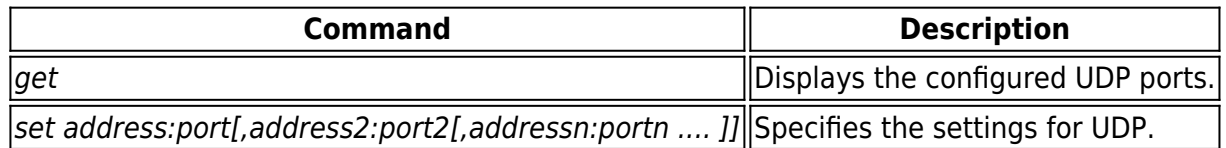

### *cache*

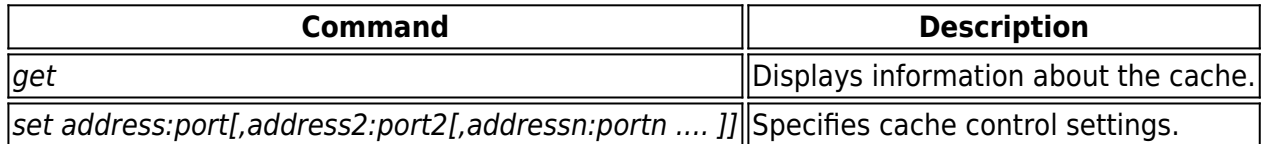

#### *personal*

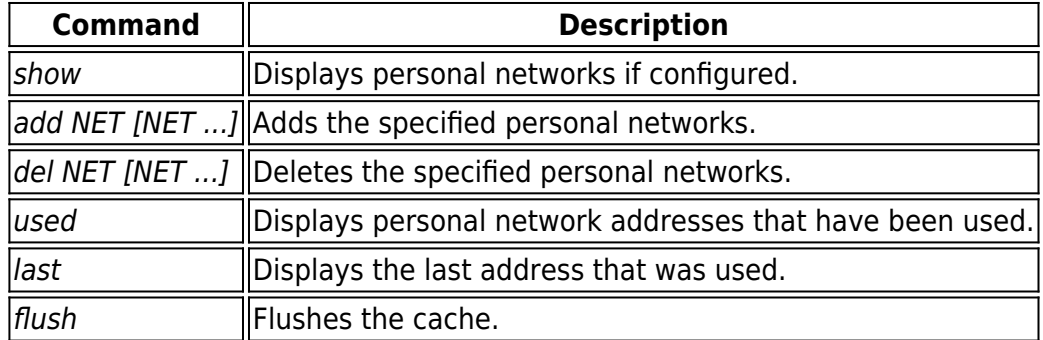

#### *reserved*

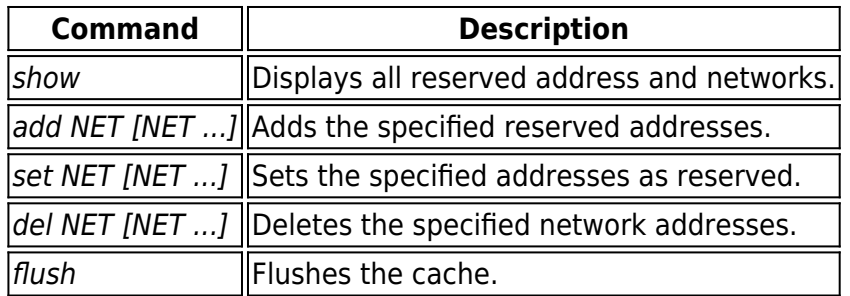

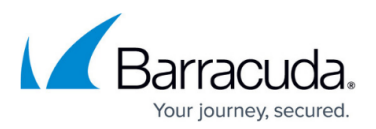

## *boxrate*

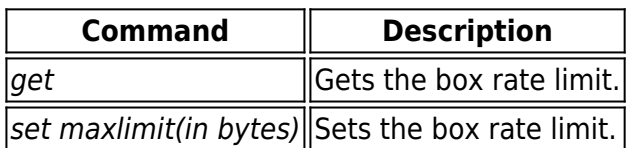

# *mils*

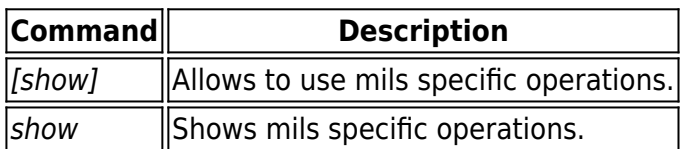

#### *cipher*

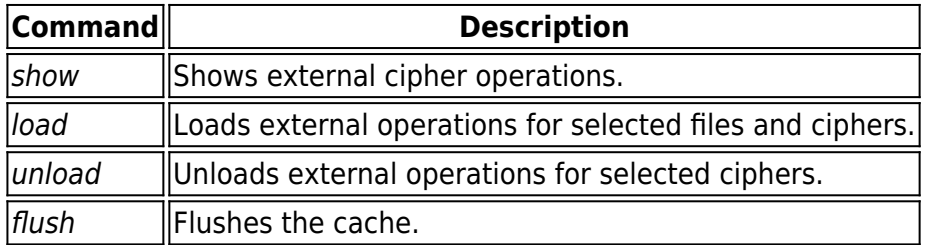

#### *stream*

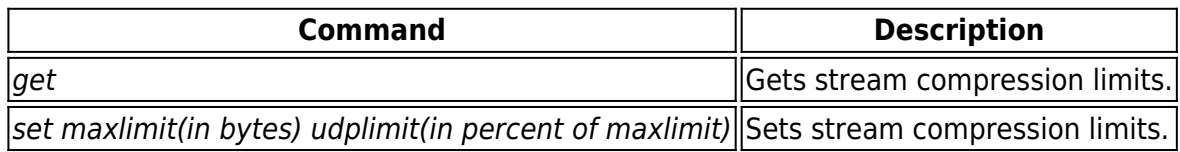

# *cyclemeth*

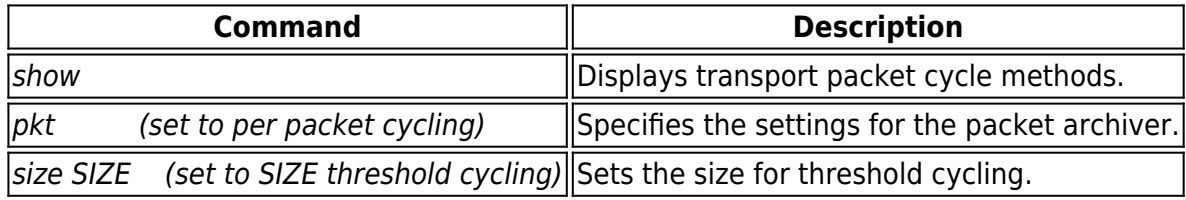

#### *wanopt*

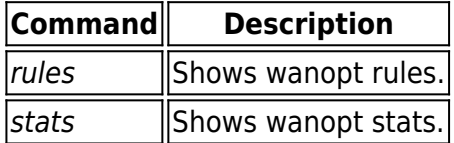

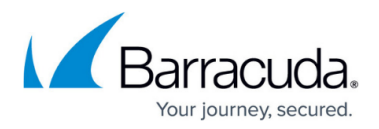

#### *tune*

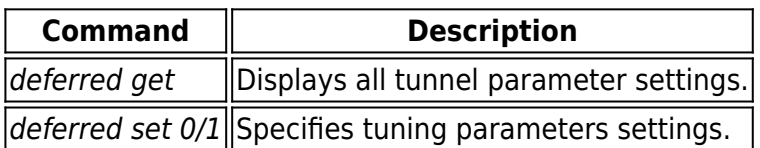

### *rdev*

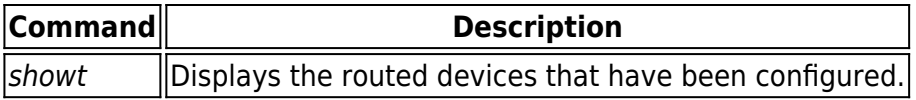

# Barracuda CloudGen Firewall

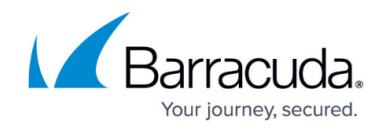

© Barracuda Networks Inc., 2019 The information contained within this document is confidential and proprietary to Barracuda Networks Inc. No portion of this document may be copied, distributed, publicized or used for other than internal documentary purposes without the written consent of an official representative of Barracuda Networks Inc. All specifications are subject to change without notice. Barracuda Networks Inc. assumes no responsibility for any inaccuracies in this document. Barracuda Networks Inc. reserves the right to change, modify, transfer, or otherwise revise this publication without notice.